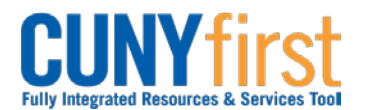

## **Inspect Receipt**

Categories that require approval will require inspection.

Categories that require inspection are:

- Information Technology
- Facilities/Furniture
- Hazardous Materials
- Others as designated by CUNY.

Inspections are conducted by the appropriate Business Unit organization – Safety, IT, Facilities, etc.

Inspect receipts according to inspection instructions.

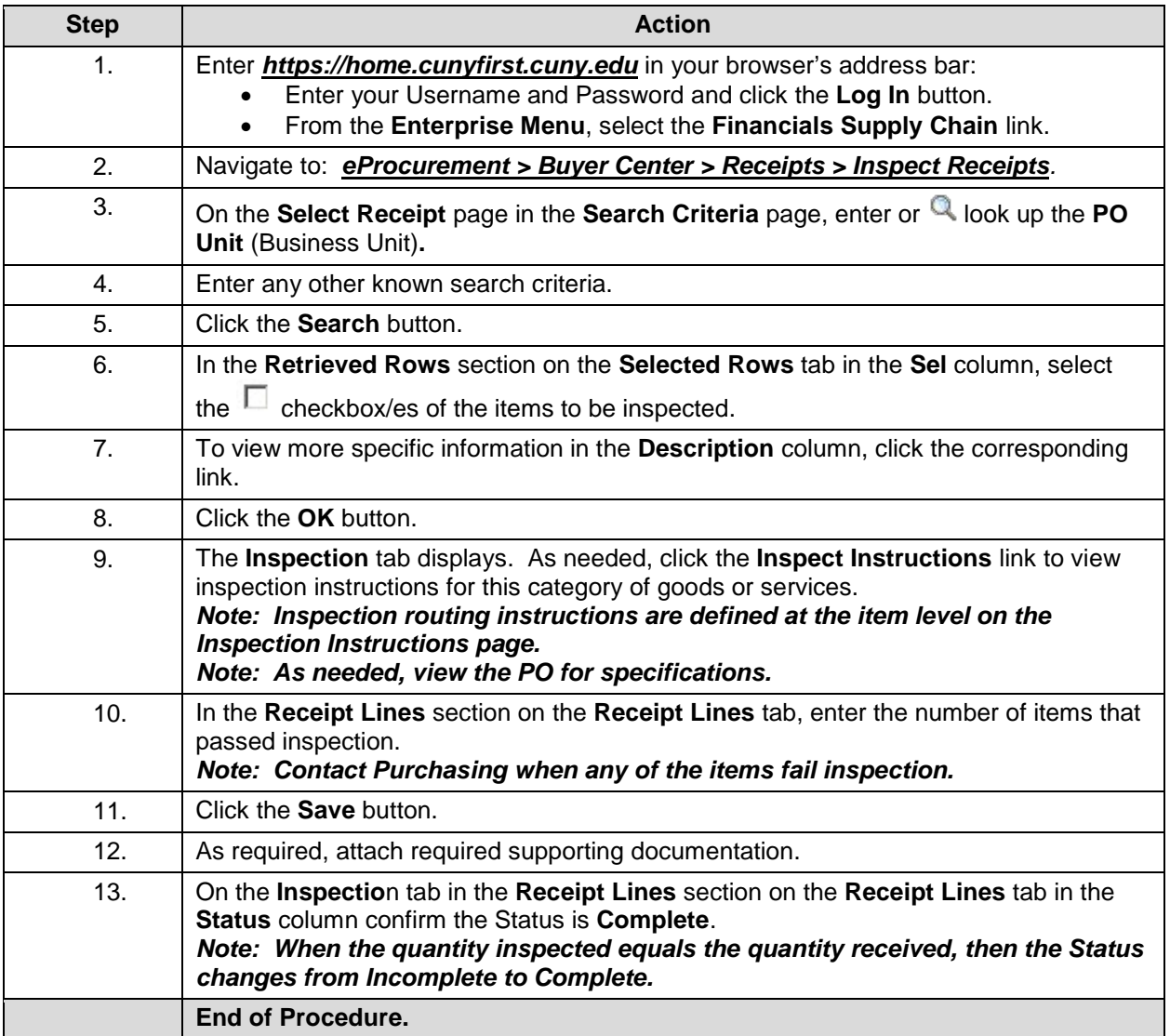

**[Back to Table of Contents](#page--1-0)**